# **Ryzom - Feature # 990**

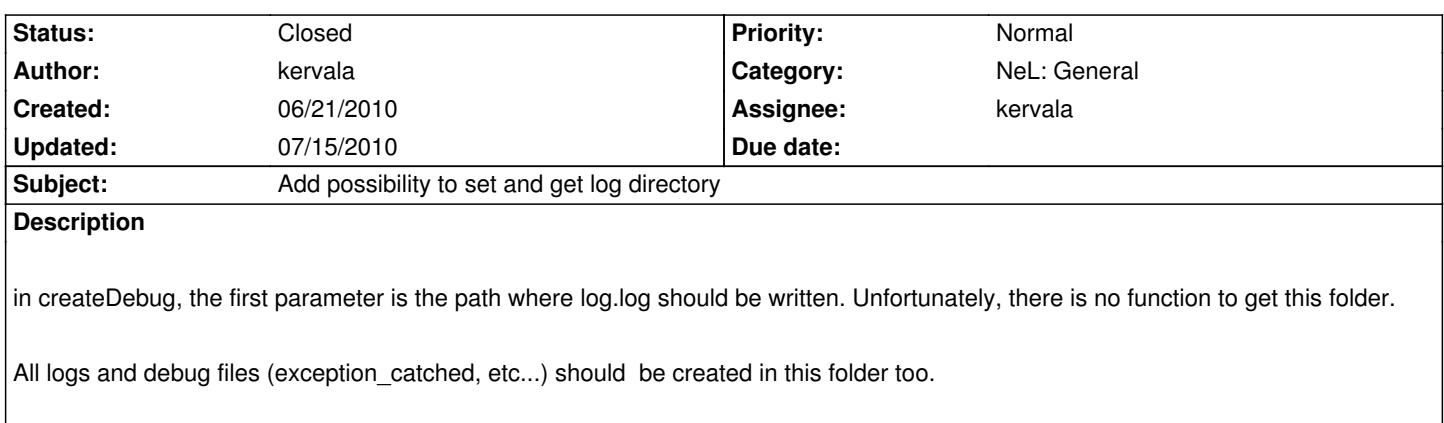

## **History**

#### **#1 - 06/21/2010 08:26 pm - kervala**

- *Status changed from Assigned to Resolved*
- *% Done changed from 0 to 100*

Applied in changeset r388.

### **#2 - 06/21/2010 08:26 pm - kervala**

*- Target version set to Version 0.8.0*

## **#3 - 07/15/2010 04:33 pm - kervala**

*- Status changed from Resolved to Closed*